## Package 'jointCalib'

September 6, 2023

<span id="page-0-0"></span>Type Package

Title A Joint Calibration of Totals and Quantiles

Version 0.1.0

**Description** A small package containing functions to perform a joint calibration of totals and quantiles. The calibration for totals is based on Deville and Särn-

dal (1992) [<doi:10.1080/01621459.1992.10475217>](https://doi.org/10.1080/01621459.1992.10475217), the calibration for quan-

tiles is based on Harms and Duchesne (2006) <[https:](https://www150.statcan.gc.ca/n1/en/catalogue/12-001-X20060019255)

[//www150.statcan.gc.ca/n1/en/catalogue/12-001-X20060019255](https://www150.statcan.gc.ca/n1/en/catalogue/12-001-X20060019255)>. The pack-

age uses standard calibration via the 'survey', 'sampling' or 'laeken' packages. In addition, entropy balancing via the 'ebal' package and empirical likeli-

hood based on codes from Wu (2005) <[https://www150.statcan.gc.ca/n1/pub/12-001-x/](https://www150.statcan.gc.ca/n1/pub/12-001-x/2005002/article/9051-eng.pdf) [2005002/article/9051-eng.pdf](https://www150.statcan.gc.ca/n1/pub/12-001-x/2005002/article/9051-eng.pdf)> can be used. See the pa-

per by Beręsewicz and Szymkowiak (2023) for details [<arXiv:2308.13281>](https://arxiv.org/abs/2308.13281).

License GPL-3

Encoding UTF-8

RdMacros mathjaxr

LazyData yes

**Depends**  $R (= 3.5.0)$ 

URL <https://github.com/ncn-foreigners/jointCalib>, [https:](https://ncn-foreigners.github.io/jointCalib/) [//ncn-foreigners.github.io/jointCalib/](https://ncn-foreigners.github.io/jointCalib/)

BugReports <https://github.com/ncn-foreigners/jointCalib/issues>

Roxygen list(markdown = TRUE)

RoxygenNote 7.2.3

Imports laeken,

sampling, mathjaxr, survey, MASS, ebal

### R topics documented:

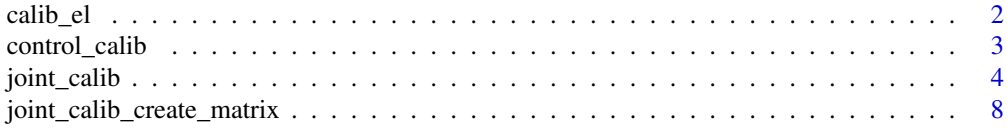

<span id="page-1-0"></span> $2 \cos \theta$  calib\_el

#### **Index** [11](#page-10-0)

calib\_el *An internal function for calibration of weights using empirical likelihood method*

#### Description

calib\_el performs calibration using empirical likelihood (EL) method. The function is taken from Wu (2005), if algorithm has problem with convergence codes from Zhang, Han and Wu (2022) using constrOptim is used.

In (pseudo) EL the following (pseudo) EL function is maximized

$$
\sum_{i \in r} d_i \log(p_i),
$$

under the following constraint

$$
\sum_{i \in r} p_i = 1,
$$

with constraints on quantiles (with notation as in Harms and Duchesne (2006))

$$
\sum_{i \in r} p_i (a_i - \alpha/N) = 0,
$$

where  $a_i$  is created using joint\_calib\_create\_matrix function, and possibly means

$$
\sum_{i \in r} p_i (x_i - \mu_x) = 0,
$$

where  $\mu_x$  is known population mean of X. For simplicity of notation we assume only one quantile and one mean is known. This can be generalized to multiple quantiles and means.

#### Usage

calib\_el(X, d, totals, maxit = 50, tol = 1e-08, eps = .Machine\$double.eps, ...)

#### Arguments

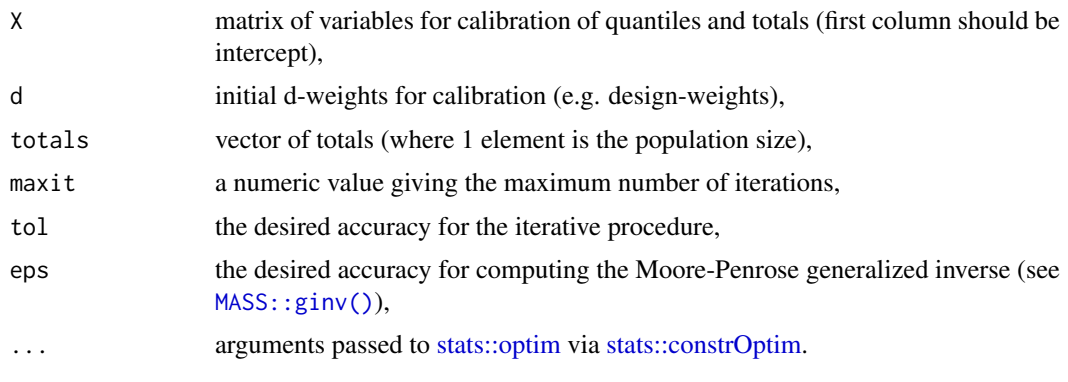

#### <span id="page-2-0"></span>control\_calib 3

#### Value

Returns a vector of empirical likelihood g-weights

#### Author(s)

Maciej Beręsewicz based on Wu (2005) and Zhang, Han and Wu (2022)

#### References

Wu, C. (2005). Algorithms and R codes for the pseudo empirical likelihood method in survey sampling. Survey Methodology, 31(2), 239 (code is taken from [https://sas.uwaterloo.ca/](https://sas.uwaterloo.ca/~cbwu/Rcodes/LagrangeM2.txt) [~cbwu/Rcodes/LagrangeM2.txt](https://sas.uwaterloo.ca/~cbwu/Rcodes/LagrangeM2.txt)).

Zhang, S., Han, P., and Wu, C. (2023) Calibration Techniques Encompassing Survey Sampling, Missing Data Analysis and Causal Inference. International Statistical Review, 91: 165–192. https://doi.org/10.1111/insr. (code is taken from Supplementary Materials).

#### Examples

```
## generate data based on Haziza and Lesage (2016)
set.seed(123)
N < - 1000x \leftarrow runif(N, 0, 80)y \le - \exp(-0.1 + 0.1 \times x) + \text{rnorm}(N, 0, 300)p \le - \text{rbinom}(N, 1, \text{prob} = \exp(-0.2 - 0.014 \times x))totals_known <- c(N=N, x=sum(x))df <- data.frame(x, y, p)
df_{resp} \leftarrow df_{defsp == 1, j}df_resp$d <- N/nrow(df_resp)
res \le calib_el(X = model.matrix(\lex, df_resp),
                  d = df\_resp$d,
                  totals = totals_known)
data.frame(known = totals_known, estimated=colSums(res*df_resp$d*model.matrix(~x, df_resp)))
```
control\_calib *control parameters*

#### Description

control\_calib is function that contains control parameters for joint\_calib\_create\_matrix

#### Usage

```
control_calib(
  interpolation = c("logit", "linear"),
  logit\_const = -1000,
  survey_sparse = FALSE,
  ebal_constraint_tolerance = 1,
  ebal_print_level = 0
)
```
#### Arguments

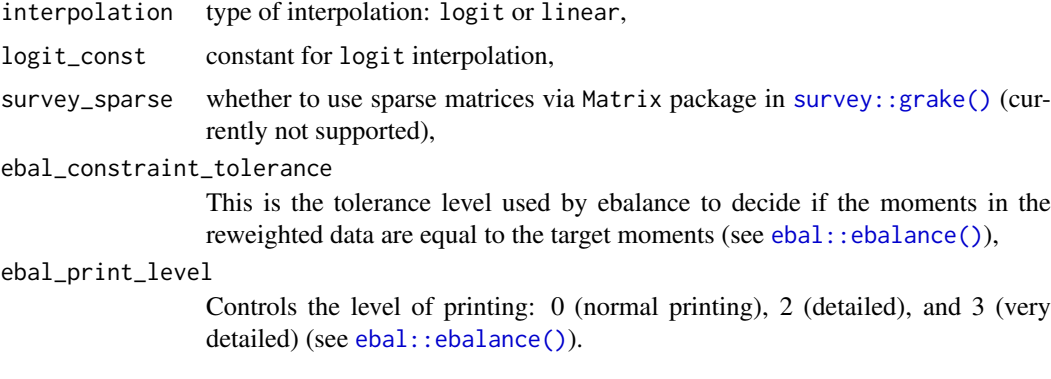

#### Value

a list with parameters

#### Author(s)

Maciej Beręsewicz

joint\_calib *Function for the joint calibration of totals and quantiles*

#### Description

joint\_calib allows joint calibration of totals and quantiles. It provides a user-friendly interface that includes the specification of variables in formula notation, a vector of population totals, a list of quantiles, and a variety of backends and methods.

#### Usage

```
joint_calib(
  formula_totals = NULL,
  formula_quantiles = NULL,
  data = NULL.
  dweights = NULL,
  N = NULL,pop_totals = NULL,
  pop_quantiles = NULL,
  subset = NULL,
  backend = c("sampling", "laeken", "survey", "ebal", "base"),
  method = c("raking", "linear", "logit", "sinh", "truncated", "el", "eb"),
  bounds = c(\theta, 1\theta),
  maxit = 50,
  tol = 1e-08,eps = .Machine$double.eps,
  control = control_calib(),
  ...
)
```
<span id="page-3-0"></span>

#### <span id="page-4-0"></span>joint\_calib 5

#### Arguments

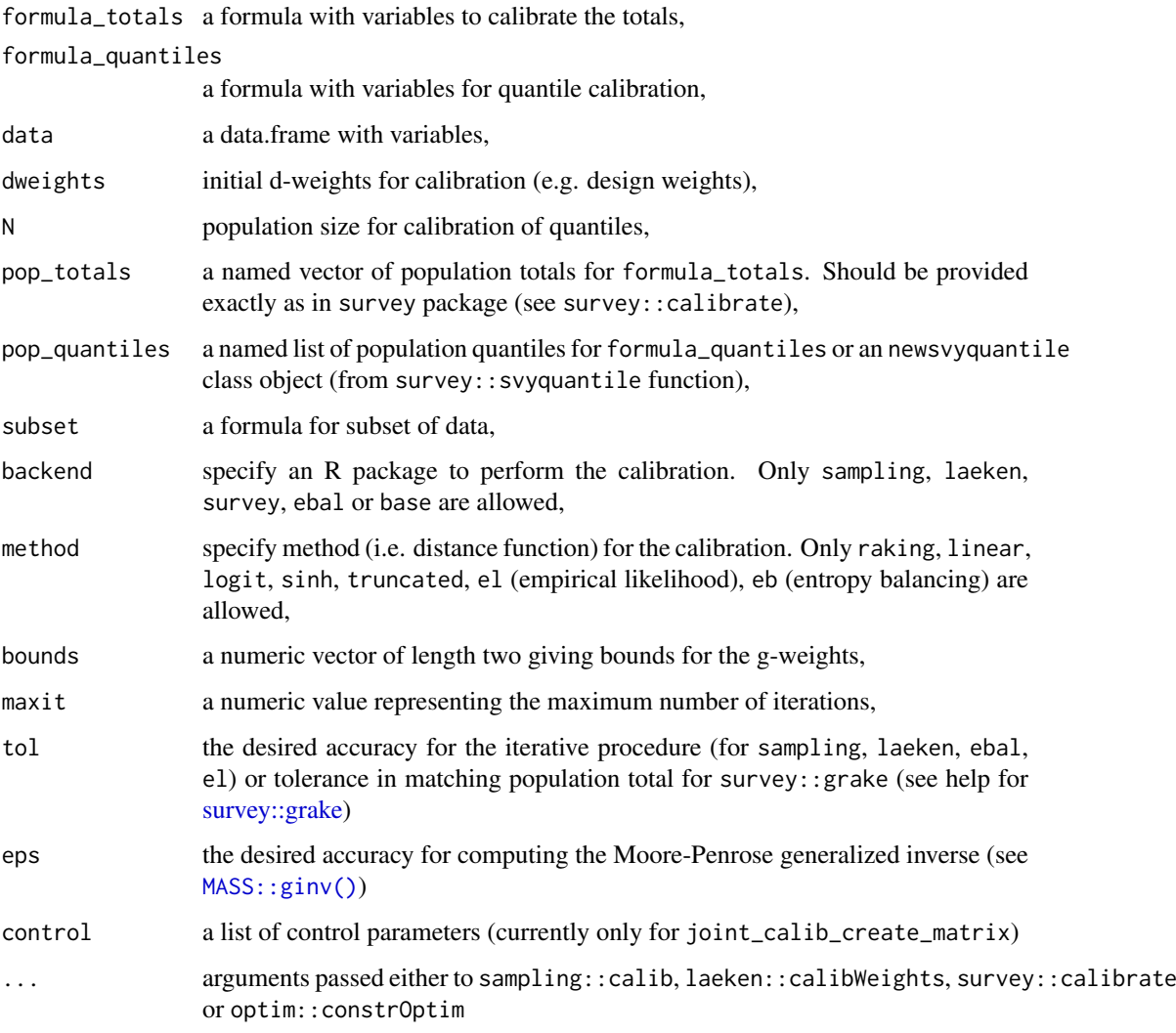

#### Value

Returns a list with containing:

- $g g$ -weight that sums up to sample size,
- Xs matrix used for calibration (i.e. Intercept, X and X\_q transformed for calibration of quantiles),
- totals a vector of totals (i.e. N, pop\_totals and pop\_quantiles),
- method selected method,
- backend selected backend.

#### Author(s)

Maciej Beręsewicz

#### <span id="page-5-0"></span>References

Beręsewicz, M., and Szymkowiak, M. (2023). A note on joint calibration estimators for totals and quantiles Arxiv preprint <https://arxiv.org/abs/2308.13281>

Deville, J. C., and Särndal, C. E. (1992). Calibration estimators in survey sampling. Journal of the American statistical Association, 87(418), 376-382.

Harms, T. and Duchesne, P. (2006). On calibration estimation for quantiles. Survey Methodology, 32(1), 37.

Wu, C. (2005) Algorithms and R codes for the pseudo empirical likelihood method in survey sampling, Survey Methodology, 31(2), 239.

Zhang, S., Han, P., and Wu, C. (2023) Calibration Techniques Encompassing Survey Sampling, Missing Data Analysis and Causal Inference, International Statistical Review 91, 165–192.

Haziza, D., and Lesage, É. (2016). A discussion of weighting procedures for unit nonresponse. Journal of Official Statistics, 32(1), 129-145.

#### See Also

[sampling::calib\(\)](#page-0-0) – for standard calibration.

[laeken::calibWeights\(\)](#page-0-0) – for standard calibration.

[survey::calibrate\(\)](#page-0-0) – for standard and more advanced calibration.

[ebal::ebalance\(\)](#page-0-0) – for standard entropy balancing.

#### Examples

```
## generate data based on Haziza and Lesage (2016)
set.seed(123)
N < -1000x \le runif(N, 0, 80)
y \le - \exp(-0.1 + 0.1*x) + \text{rnorm}(N, 0, 300)p \le - rbinom(N, 1, prob = exp(-0.2 - 0.014*x))
probs \leq - seq(0.1, 0.9, 0.1)
quants_known <- list(x=quantile(x, probs))
totals_{known} \leftarrow c(x=sum(x))df <- data.frame(x, y, p)
df_{resp} \leftarrow df_{defsp} == 1,df_resp$d <- N/nrow(df_resp)
y_quant_true <- quantile(y, probs)
## standard calibration for comparison
result0 <- sampling::calib(Xs = cbind(1, df_resp$x),
                            d = df_{resp\$d,
                            total = c(N, totals_know),method = "linear")
y_quant_hat0 <- laeken::weightedQuantile(x = df_resp$y,
                                           probs = probs,
                                           weights = result0*df_resp$d)
x_quant_hat0 <- laeken::weightedQuantile(x = df_resp$x,
                                           probs = probs,
                                           weights = result0*df_resp$d)
## example 1: calibrate only quantiles (deciles)
result1 <- joint_calib(formula_quantiles = ~x,
                        data = df_resp,
```

```
dweights = df_resp$d,
                       N = N.
                       pop_quantiles = quants_known,
                       method = "linear",
                       backend = "sampling")
## estimate quantiles
y_quant_hat1 <- laeken::weightedQuantile(x = df_resp$y,
                                         probs = probs,
                                         weights = result1$g*df_resp$d)
x quant hat1 <- laeken::weightedQuantile(x = df resp$x,
                                         probs = probs,
                                         weights = result1$g*df_resp$d)
## compare with known
data.frame(standard = y_quant_hat0, est=y_quant_hat1, true=y_quant_true)
## example 2: calibrate with quantiles (deciles) and totals
result2 <- joint_calib(formula_totals = ~x,
                       formula_quantiles = -x,
                       data = df\_resp,
                       dweights = df_resp$d,
                       N = N,
                       pop_quantiles = quants_known,
                       pop_totals = totals_known,
                       method = "linear",
                       backend = "sampling")
## estimate quantiles
y_quant_hat2 <- laeken::weightedQuantile(x = df_resp$y,
                                         probs = probs,
                                         weights = result2$g*df_resp$d)
x quant hat2 <- laeken::weightedQuantile(x = df resp$x,
                                         probs = probs,
                                         weights = result2$g*df_resp$d)
## compare with known
data.frame(statard = y_quant_hat0, est1=y_quant_hat1,est2=y_quant_hat2, true=y_quant_true)
## example 3: calibrate wigh quantiles (deciles) and totals with
## hyperbolic sinus (sinh) and survey package
result3 <- joint_calib(formula_totals = -x,
                       formula_quantiles = -x,
                       data = df_resp,
                       dweights = df_resp$d,
                       N = N,
                       pop_quantiles = quants_known,
                       pop_totals = totals_known,
                       method = "sinh".backend = "survey")## estimate quantiles
y_quant_hat3 <- laeken::weightedQuantile(x = df_resp$y,
                                         probs = probs,
                                         weights = result3$g*df_resp$d)
x_quant_hat3 <- laeken::weightedQuantile(x = df_resp$x,
                                         probs = probs,
```

```
weights = result3$g*df_resp$d)
## example 4: calibrate wigh quantiles (deciles) and totals with ebal package
result4 <- joint_calib(formula_totals = ~x,
                       formula_quantiles = -x,
                       data = df_resp,
                       dweights = df_resp$d,
                       N = N.
                       pop_quantiles = quants_known,
                       pop totals = totals known.
                       method = "eb",backend = "ebal")## estimate quantiles
y_quant_hat4 <- laeken::weightedQuantile(x = df_resp$y,
                                         probs = probs,
                                         weights = result4$g*df_resp$d)
x_quant_hat4 <- laeken::weightedQuantile(x = df_resp$x,
                                         probs = probs,
                                         weights = result4$g*df_resp$d)
## compare with known
data. frame(standard = y_quant_hat0,
           est1=y_quant_hat1,
           est2=y_quant_hat2,
           est3=y_quant_hat3,
           est4=y_quant_hat4,
           true=y_quant_true)
## compare with known X
data. frame(standard = x_quant_hat0,
           est1=x_quant_hat1,
           est2=x_quant_hat2,
           est3=x_quant_hat3,
           est4=x_quant_hat4,
           true = quants_known$x)
```
joint calib create matrix

*An internal function to create an A matrix for calibration of quantiles*

#### Description

joint\_calib\_create\_matrix is function that creates an  $A = [a_{ij}]$  matrix for calibration of quantiles. Function allows to create matrix using logistic interpolation (using stats::plogis, default) or linear (as in Harms and Duchesne (2006), i.e. slightly modified Heavyside function).

In case of logistic interpolation elements of  $A$  are created as follows

$$
a_{ij} = \frac{1}{(1 + \exp(-2l(x_{ij} - Q_{x_j,\alpha})))N},
$$

where  $x_{ij}$  is the *i*th row of the auxiliary variable  $X_j$ , N is the population size,  $Q_{x_j, \alpha}$  is the known population  $\alpha$ th quantile, and l is set to -1000 (by default).

In case of linear interpolation elements of A are created as follows

$$
a_{ij} = \begin{cases} N^{-1}, & x_{ij} \le L_{x_j,r} (Q_{x_j,\alpha}), \\ N^{-1} \beta_{x_j,r} (Q_{x_j,\alpha}), & x_{ij} = U_{x_j,r} (Q_{x_j,\alpha}), \\ 0, & x_{ij} > U_{x_j,r} (Q_{x_j,\alpha}), \end{cases}
$$

 $i = 1, ..., r, j = 1, ..., k$ , where r is the set of respondents, k is the auxiliary variable index and

$$
L_{x_j,r}(t) = \max \left\{ \{x_{ij}, i \in s \mid x_{ij} \leq t\} \cup \{-\infty\} \right\},
$$
  

$$
U_{x_j,r}(t) = \min \left\{ \{x_{ij}, i \in s \mid x_{ij} > t\} \cup \{\infty\} \right\},
$$
  

$$
\beta_{x_j,r}(t) = \frac{t - L_{x_j,s}(t)}{U_{x_j,s}(t) - L_{x_j,s}(t)},
$$

 $i = 1, ..., r, j = 1, ..., k, t \in \mathbb{R}.$ 

#### Usage

 $joint\_calib\_create\_matrix(X_q, N, pop\_quantiles, control = control\_calib())$ 

#### Arguments

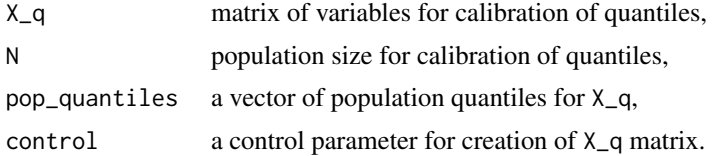

#### Value

Return matrix A

#### Author(s)

Maciej Beręsewicz

#### References

Harms, T. and Duchesne, P. (2006). On calibration estimation for quantiles. Survey Methodology, 32(1), 37.

#### Examples

```
# Create matrix for one variable and 3 quantiles
set.seed(123)
N < - 1000x <- as.matrix(rnorm(N))
quants <- list(quantile(x, c(0.25,0.5,0.75)))
A <- joint_calib_create_matrix(x, N, quants)
head(A)
colSums(A)
# Create matrix with linear interpolation
A <- joint_calib_create_matrix(x, N, quants, control_calib(interpolation="linear"))
```

```
head(A)
colSums(A)
# Create matrix for two variables and different number of quantiles
set.seed(123)
x1 \leftarrow \text{rnorm}(N)x2 \leftarrow rchisq(N, 1)
x \leftarrow \text{cbind}(x1, x2)quants <- list(quantile(x1, 0.5), quantile(x2, c(0.1, 0.75, 0.9)))
B <- joint_calib_create_matrix(x, N, quants)
head(B)
colSums(B)
```
# <span id="page-10-0"></span>Index

calib\_el, [2](#page-1-0) control\_calib, [3](#page-2-0)

ebal::ebalance(), *[4](#page-3-0)*, *[6](#page-5-0)*

joint\_calib, [4](#page-3-0) joint\_calib\_create\_matrix, [8](#page-7-0)

laeken::calibWeights(), *[6](#page-5-0)*

MASS::ginv(), *[2](#page-1-0)*, *[5](#page-4-0)*

sampling::calib(), *[6](#page-5-0)* stats::constrOptim, *[2](#page-1-0)* stats::optim, *[2](#page-1-0)* survey::calibrate(), *[6](#page-5-0)* survey::grake, *[5](#page-4-0)* survey::grake(), *[4](#page-3-0)*